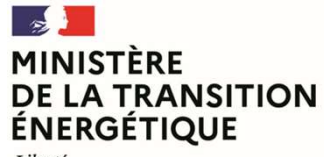

– – – – –<br>Liberté<br>Égalité<br>Fraternité

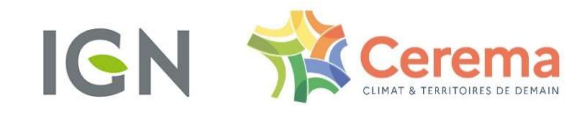

## PLANIFICATION DES ÉNERGIES RENOUVELABLES

Wébinaire#3

25/10 /23

## WEBINAIRE#3

1) Fonctionnement du webinaire AIRE#3<br>
Ponctionnement du webinaire<br>
and the solution of the state of the state of the state of the state of the state of the state of the state of the state of the state of the state of the state of the state of the state AIRE#3<br>
Ponctionnement du webinaire<br>
and the solutions à venir du portail<br>
For exploitions à venir du portail<br>
Contrained and the solutions à venir du portail<br>
Contrained and the solutions à venir du portail<br>
Contrained an

## 2) Actualités

- 
- 
- 3) Q/R fréquemment posées
- principes généraux, fonctionnement du portail & zonage énergie. 3/R fréquemment posées<br>• principes généraux, fonctionnement du<br>portail & zonage énergie.<br>• Places aux échanges !
	-

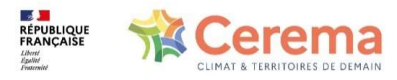

Titre présentation

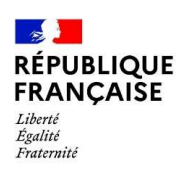

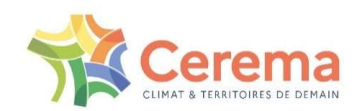

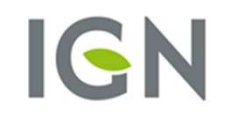

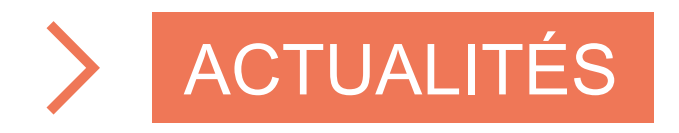

#### Rappel du calendrier  $2023$  2024 Mise à disposition des données Proposition des zones d'accélération par les communes  $\begin{bmatrix} 1 & 2 \ 2 & \text{Arrêt\'e Prefectoriale} \end{bmatrix}$ (et synthèse par EPCI) 1. Concertation territoriale<br>2. Arrêté Préfectoral<br>3. Transmission au CRE<br>**Avis du comité régional de l'énergie** 1. Concertation territoriale<br>2. Arrêté Préfectoral<br>3. Transmission au CRE<br>**Arrêté Préfectoral**<br>**Arris du comité régional de l'énergie** 1. Concertation territoriale<br>2. Arrêté Préfectoral<br>3. Transmission au CRE<br>3. Transmission au CRE Avis du comité régional de l'énergie Outils pour la réalisation des zones d'accélération : - Portail Exercisation<br>
Mise à<br>
disposition des<br>
disposition des<br>
disposition des<br>
disposition des<br>
disposition des<br>
disposition des<br>
disposition des<br>
enter de sonnes d'accélération par les communes<br>
Dutils pour la réalisa - Webinaires de présentation (16 juin puis mi juillet)<br>
Rappel du Calendrier (1992)<br>
- Webinaires de présentation des zones d'accélération par les communes<br>
disposition des<br>
- Portal : https://goservices.ig.nf.f/portal int  $\begin{tabular}{lllllllllll} \hline \textbf{E} & \textbf{M} & \textbf{m} & \textbf{M} & \textbf{M} & \$ cartographique-des-energies-renouvelables Cet espace d'entraide permettra de partager de l'information sur les évolutions du portail, mais également de répondre du fondition des connaissance pour apprécier de l'angulaire de l'information sur les évolutions du port aux différentes questions des utilisateurs. 2025<br>
Avis du comité régional de l'énergie<br>
d'accélération<br>
d'accélération<br>
d'accélération<br>
d'accélération<br>
d'accélération<br>
d'accélération<br>
d'accélération<br>
d'accélération<br>
d'accélération<br>
d'accélération<br>
d'accélération<br>
d' 2025<br>
Avis du comité régional de l'énergie<br>
d'accélération<br>
d'accélération<br>
Outils de connaissance pour apprécier<br>
l'adéquation des zones et des objectifs<br>
l'adéquation des zones et des objectifs<br>
d'accélération<br>
du portai 2025<br>
Avis du comité régional de l'énergie<br>
Avis du comité régional de l'énergie<br>
des zones<br>
d'accélération<br>
d'accélération<br>
Cluvième version<br>
Cluvième version<br>
Cluvième version<br>
d'accélération<br>
d'accélération<br>
d'accélérat 2025<br>
vis du comité régional de l'énergie<br>
des zones<br>
d'accélération<br>
d'accélération<br>
tils de connaissance pour apprécier<br>
féquation des zones et des objectifs<br>
Note méthodologique donnant<br>
notamment des ratios<br>
des coeffi 2025<br>
Vis du comité régional de l'énergie<br>
des zones<br>
d'accélération<br>
d'accélération<br>
d'accélération<br>
du portail,<br>
permettant des<br>
députion des zones et des objectifs<br>
(permettant des<br>
données en son<br>
puissance/surface, ma vis du comité régional de l'énergie<br>
des zones<br>
d'accélération<br>
d'accélération<br>
d'accélération<br>
d'accélération<br>
d'accélération<br>
d'accélération<br>
d'accélération<br>
d'accélération<br>
d'accélération<br>
d'accélération<br>
d'accélération Avis du comité régional de l'énergie<br>
des zones<br>
d'accélération<br>
d'accélération<br>
Outils de connaissance pour apprécier<br>
l'adéquation des zones et des objectifs<br>
l'adéquation des zones et des objectifs<br>
du portail,<br>
echange vis du comité régional de l'énergie<br>
d'accélération<br>
d'accélération<br>
d'accélération<br>
d'accélération<br>
d'accélération<br>
d'accélération<br>
d'accélération<br>
des zones<br>
des propriétics d'abattement<br>
des coefficients d'abattements ; **Cartographie** des zones d'accélération Outils de connaissance pour les collectivités : 10 fiches de synthèse réalisées par l'ADEME sur les différents types d'énergie renouvelables. Ces fiches permettront également de : • Donner des ordres de grandeur en matière de ratios Puissance / Surface ; • Donner des ordres de grandeur en matiere de ratios Puissance / Surface ;<br>• Donner des pistes de répartition pour la répartition des objectifs au sein du territoire (déclinaisons département  $\rightarrow$ communes) Mise à <br>
disposition des<br>
disposition des sonnes d'accélération par les communes<br>
d'accélération (et synthèse par EPCI)<br>
2. Arrêté Préfectoral<br>
2. Arrêté Préfectoral<br>
3. Transmission au CRE<br>
categoral inters//geoservices.l disposition des<br> **Examples and State (State Préfectoral Contract Contract Contract Contract Contract Contract Contract Contract Contract Contract Contract Contract Contract Contract Contract Contract Contract Contract Cont** Deuxième version du portail, permettant des échanges de données en son sein

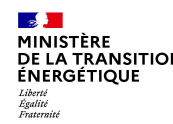

Portail V2 – quel rôle pour qui ?  $\begin{tabular}{c|c|c} \textbf{tail V2} & \textbf{quel rôle pour qui ?} \\\\ \hline \textbf{commune} & \textbf{port / DREA} & \textbf{Référent préfectoral} & \textbf{Gestionasires d'espaces protégés} & \textbf{Comité régional de l'éner} \\\\ \hline \textbf{Out} & \textbf{Oui} & \textbf{Oui} & \textbf{Oui} & \textbf{Oui} \end{tabular}$ unique d'annoncier d'espaces protégés comité régional de l'énergie DGEC/DEB… + EP (Cerema/IGN) Comi<br>Unique destionnaires d'espaces protégés comité régional de l'énergie DGEC/DEB… + EP (Cerema/IGN) Comi<br>Unique d'unique d'un DGEC/DEB... + EP<br>(Cerema/IGN) Grand public Accès aux données du portail (couches d'enjeux et ZAER TERE<br>TRANSITION **Portail V2 — quel rôle pour qui?**<br>
EPCI DDT/DREAL REFECTION CONTREAL CONTREAL CONTREAL CONTREAL CONTREAL CONTREAL CONTREAL CONTREAL CONTREAL CONT<br>
EX données du portail Oui Oui Oui Oui Oui Oui Oui Oui<br>
ssi Oui Oui Oui Oui Oui Oui Oui Oui **Dessiner des ZAER OUI NON Non-Report des ZAER CONNECTION CONNECTION CONNECTION CONNECTION CONNECTION CONNECTION<br>
Connection of the Communication of the Connection of the Connection of the Connection of the Connection of** Accéder aux zones d'accélération RESIGNATION<br>
COMMUNISTRON COMMUNE COMMUNISTRON COMMUNISTRON COMMUNISTRON COMMUNISTRON COMMUNISTRON COMMUNISTRON COMMUNISTRON COMMUNISTRON CONCEPTION CONCEPTION CONCEPTION CONCEPTION CONCEPTION CONCEPTION CONCEPTION CONCEPT Tries<br>
TRANSTION **POTTAIIV2 — QUEI TÔLE POUT QUI?**<br>
EPCI DOTT (DREAL RÉFERIT PRÉCEDIT QUI<br>
ESC REPRIEMENT DUI<br>
SES CRIPIEMENT DUI<br>
SES CRIPIEMENT DUIS (SONT DUIS DUIS DUIS DUIS DUIS DUIS SALER DUIS DUIS DUIS DUIS DUIS DUI Oui, sur son territoire (commune) **NOTE** NOTE l'avancement) Non Oui (pour vérifier Oui (pour vérifier l'avancement) l'avancement) Non Non Oui (pour vérifier Oui (pour vérifier<br>
l'avancement) Non EPCI<br>
Commune<br>
Accès aux données du potali<br>
(couches d'enjeuxe t ZAER<br>
(couches d'enjeuxe t ZAER<br>
Sui coui<br>
Commune<br>
Dessiner des ZAER<br>
Dessiner des ZAER<br>
Demander / donner un avis sur les Cui, sur son<br>
Demander / donner u **ZAER lors de la conception (mode** territoire (avis  $\frac{1}{(2\pi)^{n}}$ Commune<br>
données du portail<br>
d'enjeux et ZAER<br>
Oui<br>
alenge du Douis (September 2016)<br>
alenge du Douis (September 2016)<br>
alenge de Catalération Ouis, sur son<br>
sonne de territoire<br>
sonne d'alenge de territoire<br>
donne un avis Oui, sur son Oui, sur son territoire erritoire (avis<br>conforme) (EPCI) (EPCI) (département) Oui, sur son territoire Oui, sur son territoire<br>territoire (nécessaire du fait de la (département) lerritoire (necessai)<br>loi) Oui, pour les zones sur leur territoire (nécessaire du fait de la loi) Oui, pour les zones sur leur<br>territoire (région) les té régional de l'énergie<br>
(Cerema/IGN)<br>
Oui Oui Oui Oui<br>
Non Non<br>
Non Dui (pour vérifier<br>
"I vancement)<br>
Non Dui (pour vérifier<br>
"I vancement)<br>
Non<br>
pour les zones sur leur<br>
Oui Dui<br>
Non<br>
Non Dui Non<br>
Non<br>
Non<br>
Non<br>
Non<br>
N Valider les zones d'accélération Soumet au RPU **Accéder aux zones d'accélération**<br> **Couches d'enjeur et ZAER** Oui<br> **Couches d'enjeur et ZAER Oui**<br> **Couches d'enverté des ZAER Oui**<br> **Couches d'enverté des ZAER Oui**<br> **Couches de la conception (mode** territoire<br> **Coulisme** Soumet au RPU **de la soumission des**<br>Cause avial de la soumission des Non des (avec avis) let la sourinss Reçoit l'information zaer a barriera a constantino de la construcción de la construcción de la construcción de la construcción de l Non cartographie des ZAER (+ Oui Oui Oui<br>
Non Non Non Non Non Non<br>
Cui (pour vérifier<br>
Tavancement) Non Non Oui (pour vérifier<br>
Tavancement)<br>
14, sur son territoire (néessaire du fait de la Oui, pour les zones sur leur<br>
(département)<br>
Arrête (ou pas) avis) Oui Oui Oui Oui Oui<br>
Non Non Non Non Non<br>
Non Dul (pour vérifier Non<br>
stanes sur leur<br>
stanes sur leur<br>
stanes sur leur<br>
territoire (région)<br>
Ioi)<br>
Non<br>
Non Non Non Non<br>
Ioi Non<br>
Ioi Non Non Non Non Non<br>
Ioi

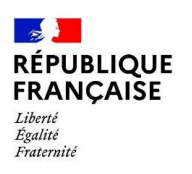

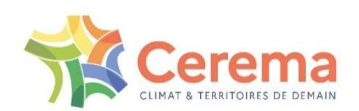

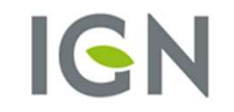

## $\geq$ QUESTIONS / RÉPONSES PAR GRANDS THÈMES

# QUESTIONS / RÉPONSES PAR GRANDS THÈMES

PRINCIPES GÉNÉRAUX, CONCEPTION DES ZAER, FILIÈRES ÉNERGÉTIQUES…

PORTAIL CARTOGRAPHIQUE DES ENR

LES JEUX DE DONNÉES

**PROCESSUS** RÉGLEMENTAIRES,ACTUALISATION ET MISES À JOUR DES ZAER

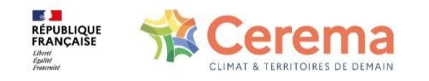

Titre présentation

LES CONCERTATIONS

LES ACCOMPAGNEMENTS

ARTICULATION AVEC DOCS D'URBA, LE ZAN, …

AUTRES QUESTIONS !

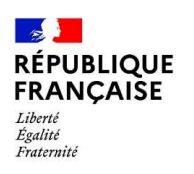

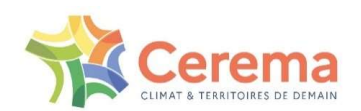

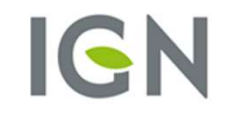

# PRINCIPES GÉNÉRAUX, CONCEPTION DES ZAER, FILIÈRES ÉNERGÉTIQUES...

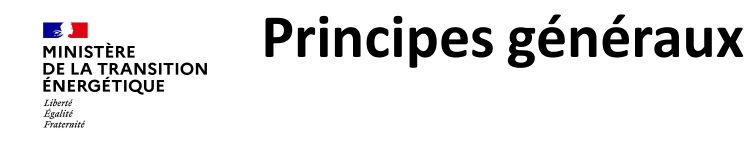

#### Quelle approche retenir en fonction des typologies d'énergie ?

<del>Toutes les Controlles Enriquement</del><br>
Museum<br>
Quelle approche retenir en fonction des typologies d'énergie ?<br>
→ Toutes les EnR sont théoriquement à traiter==> Voir « standard ZAER ». Pour autant, le développement de certa plus complexe à zoner, et fortement lié aux conditions tarifaires qui seront mises en place. Vous pouvez concentrer vos efforts sur les EnR les plus adaptées à votre territoire. →<br>A Toute le approche retenir en fonction des typologies d'énergie ?<br>
→ Toutes les EnR sont théoriquement à traiter==> Voir « standard ZAER ». Pour autant, le développement de certaines d'entre elles est<br>
plus complexe à

#### Quel traitement des implantations déjà existantes ?

fléchées vers un type d'énergie.

Les calculs de potentiel devront prendre en compte les puissances déjà installées pour ne pas surestimer les possibilités au niveau national.

Au regard de la portée des zones, la définition des zones d'accélération est-elle à privilégier pour les projets susceptibles d'être retenus dans les appels d'offres nationaux ou soumis à des procédures concernées par l'allègement réglementaire ?

→ Les zones d'accélération seront prises en compte dans les futurs AO. Elles reflètent avant tout la volonté politique des communes. Si un projet est en cours de développement sur un territoire et que la commune souhaite le soutenir, il est possible d'identifier la zone en zone d'accélération.

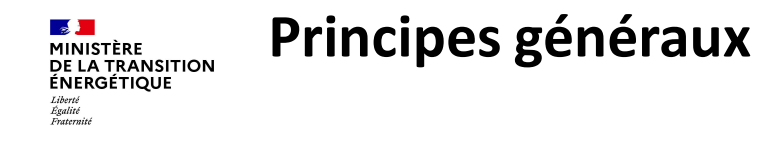

#### Quelle échéance de remontée de zones d'accélération ?

→ Les communes avaient en théorie jusqu'au 10 novembre pour remonter leurs zones d'accélération. Ce délai a été étendu à la fin

**Entrusse 2023, avec la possibilité de continuer de continuer de continuer en la possibilité de continuer de continuer de continuer de continuer de continuer de continuer de continuer de continuer de continuer de continuer** Le référent préfectoral peut accompagner le travail des communes dans la définition des zones et arrête ensuite la cartographie avant transmission au CRE. **ETATE SERVICE DE L'ETAT EN CONSTREMENT DE L'ETAT EN CONSTRE DE L'ETAT EN CONSTRE DE L'ENCIRCITE DE L'ENCIRC DE<br>
SERVICES de l'ETAT et l'ENCIRC DE L'EST EN CONSTRE DE L'ENCIRC DE L'ENCIRC DE L'ENCIRC DE L'ENCIRC DE L'ENCIR** 

définition des ZAER sur son territoire.

#### Est-il envisagé une prolongation de délais ou un décalage du calendrier ?

**Ext-il envise remontée doit être effectuée pour la fin de l'année pour remonter leurs zones d'accélération. Ce délai a été étendu à la fin<br>
d'année 2023, avec la possibilité de continuer ensuite à remonter des zones « au** pas considérées comme suffisantes pour l'atteinte des objectifs régionalisés.

Ces zones seront ensuite mises à jour avec les nouveaux objectifs de la PPE, à l'horizon 2025. Cela offre de nombreuses possibilités de mises à jour des zones.

#### Ouverture des zones d'exclusion par filière ?

→ Chaque commune d'une région sur laquelle une carte des zones d'accélération a été arrêtée et offre un potentiel suffisant pour l'atteinte des objectifs régionalisés (après avis du CRE) pourra mettre en place une zone d'exclusion. Les services de l'Etat et l'EPCI peuvent proposer des terrains supplémentaires mais la<br>transmission au CRE.<br>Les services de l'Etat et l'EPCI peuvent proposer des terrains supplémentaires mais la<br>définition des ZAER sur son

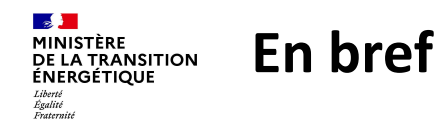

Les ZAER concernent tous les types d'installation qui sont mentionnés dans la PPE. Des sous catégories seront présentées, afin de détailler les installations visées.

Les zones doivent offrir un potentiel suffisant pour l'atteinte des objectifs régionalisés de la PPE. Ce potentiel s'apprécie par filière.

Si tel est le cas sur la Région, les communes pourront identifier des zones d'exclusion dans leurs PLU.

Les communes doivent transmettre leurs zones d'ici la fin de l'année (principe général) mais il sera aussi possible de les faire remonter au fil de l'eau ensuite.

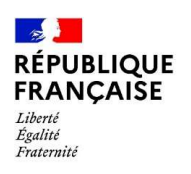

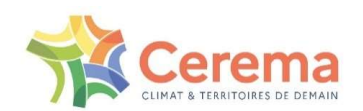

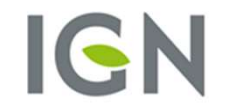

## PORTAIL CARTOGRAPHIQUE DES ENR

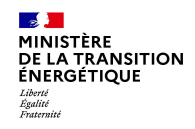

## Portail cartographique des ENR

#### Quelles sont les nouvelles fonctionnalités macro du portail ?

 $\rightarrow$  Le portail permettra aux communes de :

-saisir leurs ZAER (géométriquement et sémantiquement) ;

-importer des ZAER déjà créées au préalable (en respectant le gabarit du GeoJSON, cf. restitution sur E.T. et Géoservices) ;

-Estimer (premier niveau d'information) le productible / puissance ;

-Demander un avis des acteurs locaux sur une ZAER (EPCI, DDT, DREAL, Gestionnaires d'espaces protégés, CRE) ;

-Revenir en mode "saisie" en fonction des avis reçus ;

-Demander l'arrêt d'une ZAER par le RPU.

#### Comment importer une ZAER créée de toute pièce sur SIG ? Quid d'un fichier contenant GeoJSON plusieurs ZAER ?

→ Nous avons mis à disposition sur E.T. une mise à jour du fichier de restitution des ateliers de standardisation d'une ZAER. Vous y retrouverez notamment un exemple de gabarit GeoJSON à respecter pour pouvoir importer vos ZAER sans problème dans l'outil.

A avoir en tête :

-Les champs attributaires visibles à la saisie sont modifiables ;

-Si un champ, dont le remplissage est marqué en "automatique"', n'est pas renseigné, il sera recalculé par l'outil. Sinon, c'est votre information qui prévaut ,;

-Il sera possible de modifier une ZAER importée, géométriquement et sémantiquement ;

-L'import peut se faire via un seul fichier GeoJSON multi-filière, sur l'emprise géographique de la commune. Si une ZAER dépasse sur une commune

voisine, elle ne sera pas prise en compte ;

#### Est-il possible de déléguer ses droits à l'EPCI ?

→ La fonctionnalité de transfert / délégation des droits n'est pas prévue au 10/12. Cela dit, ce besoin utilisateur a bien été identifié et la fonctionnalité sera implémentée dans une version ultérieure au lancement du 10/12.

Quels sont moyens d'authentification pour les communes ? Les RPU / DDT ?

→ Pour accéder au portail et à leurs droits, les communes devront demander une création de compte en rentrant à minima le nom, prénom et leur adresse email. Une validation est faite par des représentants ciblés par le gouvernement (principalement les DDT) via une liste qu'il nous diffusera en amont. Vous l'avez compris, ces représentants, ainsi que les RPU, auront déjà un compte sur le portail avec identifiant et mot de passe provisoires.

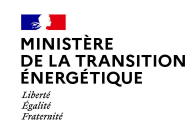

## Portail cartographique des ENR

Sur le portail public, est-il possible de créer des ZAER en y renseignant des attributs, afin que tout le monde (comme des bureaux d'études) puissent également travailler dessus ?

→ Le besoin de pouvoir également créer des ZAER (/de les importer) et d'avoir accès à la fiche attributaire dépendra de la possibilité d'ajouter une surcouche javascript sur un site du gouvernement. Nous n'avons pas encore cette information.

#### Disponibilité des fonctionnalités de saisie et d'estimation de potentiel ?

A quelle date la fonctionnalité du portail national permettant la d'accélération. Des analyses « clé en main » sont également saisie des zones et l'estimation d'un potentiel de puissance ou production associé est-elle envisagée ?

 $\rightarrow$  La saisie des zones dans le portail bêta est déjà possible, avec téléchargement des fichiers associés.

Le portail dans sa nouvelle version sera disponible début décembre.

#### intermédiaire, et si oui lequel ?

→ Le portail cartographique développé par le Cerema et l'IGN servira d'interface pour remonter les zones aux différents échelons de la planification (via la création de différents profils utilisateur).

#### Les zones interdites, seront-elles incluses dans le portail ?

→ Les données disponibles sont déjà présentes dans le portail, par exemple les zones Natura 2000. Il sera possible avec le Portail de vérifier si les communes les ont incluses ou non dans leurs zones **intermédiaire, et si oui lequel ?**<br>
→ Le portail cartographique développé par le Cerema et l'IGN<br>
servira d'interface pour remonter les zones aux différents échelons<br>
de la planification (via la création de différents pr disponibles.

L'outil permettra-t-il de remonter directement leurs zones aux référents préfectoraux, ou faudra-t-il passer par un format

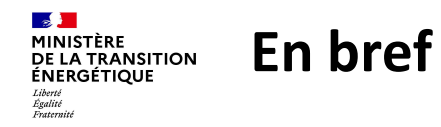

L'outil Portail V2 permettra de dessiner, enregistrer et remonter les zones d'accélération directement en son sein.

Des rôles spécifiques sont données à chaque type d'utilisateur (personae) du portail, mais aucune délégation officielle de rôle ne sera possible.

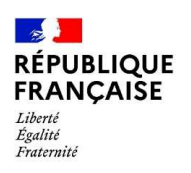

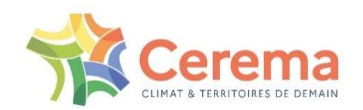

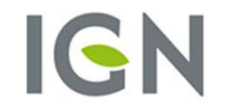

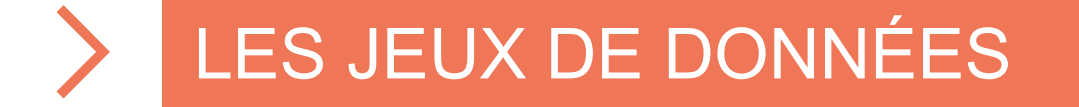

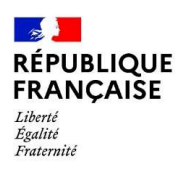

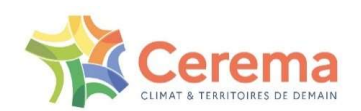

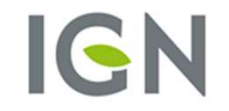

# PROCESSUS RÉGLEMENTAIRES, ACTUALISATION ET MISES À JOUR DES ZAER

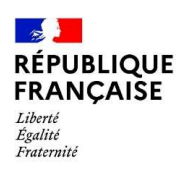

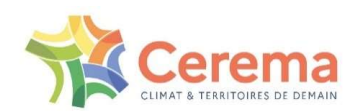

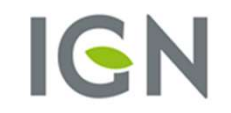

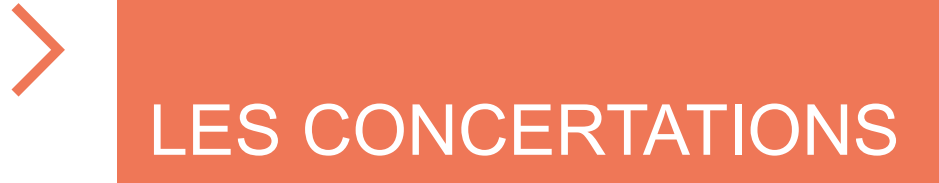

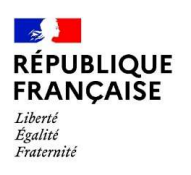

 $\sum_{i=1}^{n}$ 

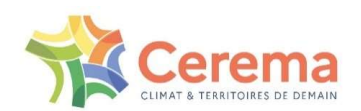

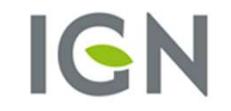

## LES ACCOMPAGNEMENTS

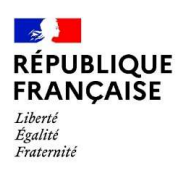

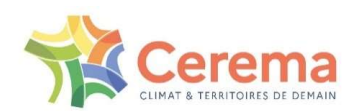

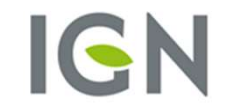

## ARTICULATION AVEC DOCS D'URBA, LE ZAN, ...

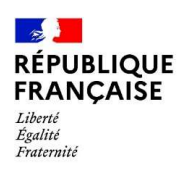

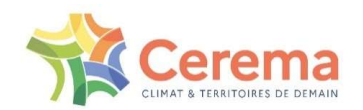

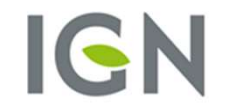

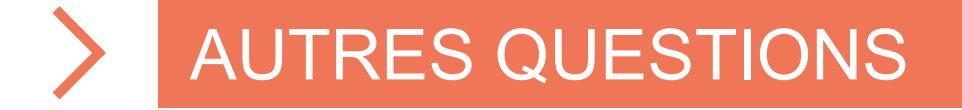

#### Merci de votre attention !

## Retrouvez le portail cartographique des Energies Renouvelables

https://geoservices.ign.fr/portail -cartographique-enr

Rejoignez-nous sur la communauté d'entraide sur Expertises.Territoires

https://www.expertisesterritoires.fr/jcms/pl1\_141479/fr/portailcartographique-des-energies-renouvelables

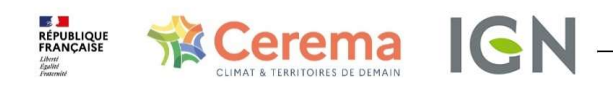

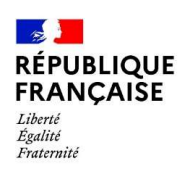

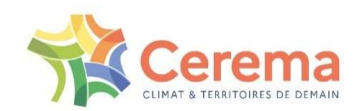

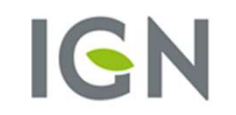

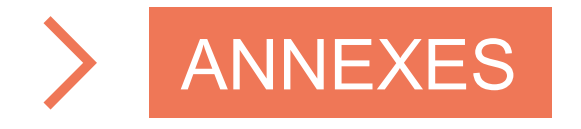

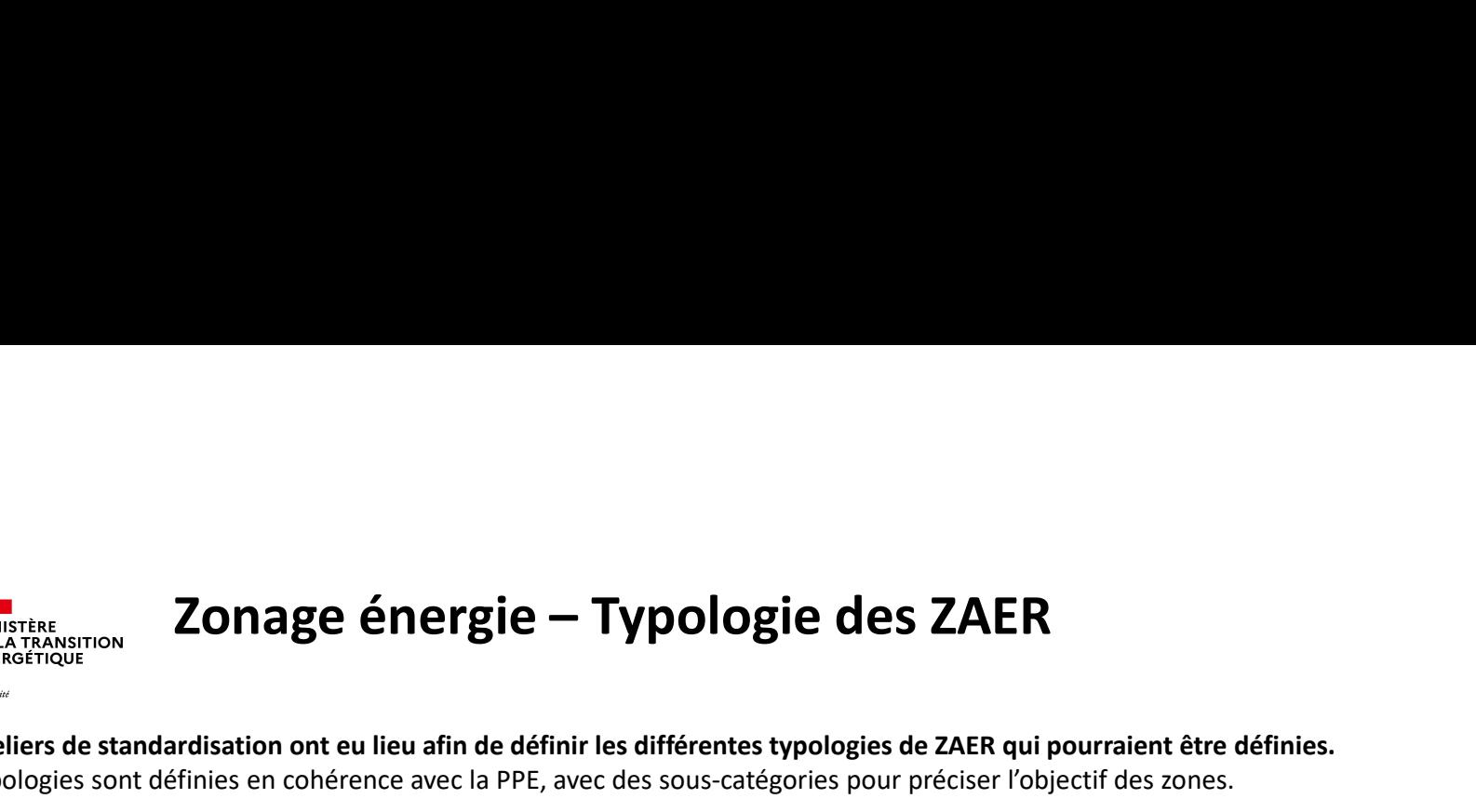

Des ateliers de standardisation ont eu lieu afin de définir les différentes typologies de ZAER qui pourraient être définies. Ces typologies sont définies en cohérence avec la PPE, avec des sous-catégories pour préciser l'objectif des zones.

Exemples :

– – – – –<br>Liberté<br>Égalité<br>Fraternité

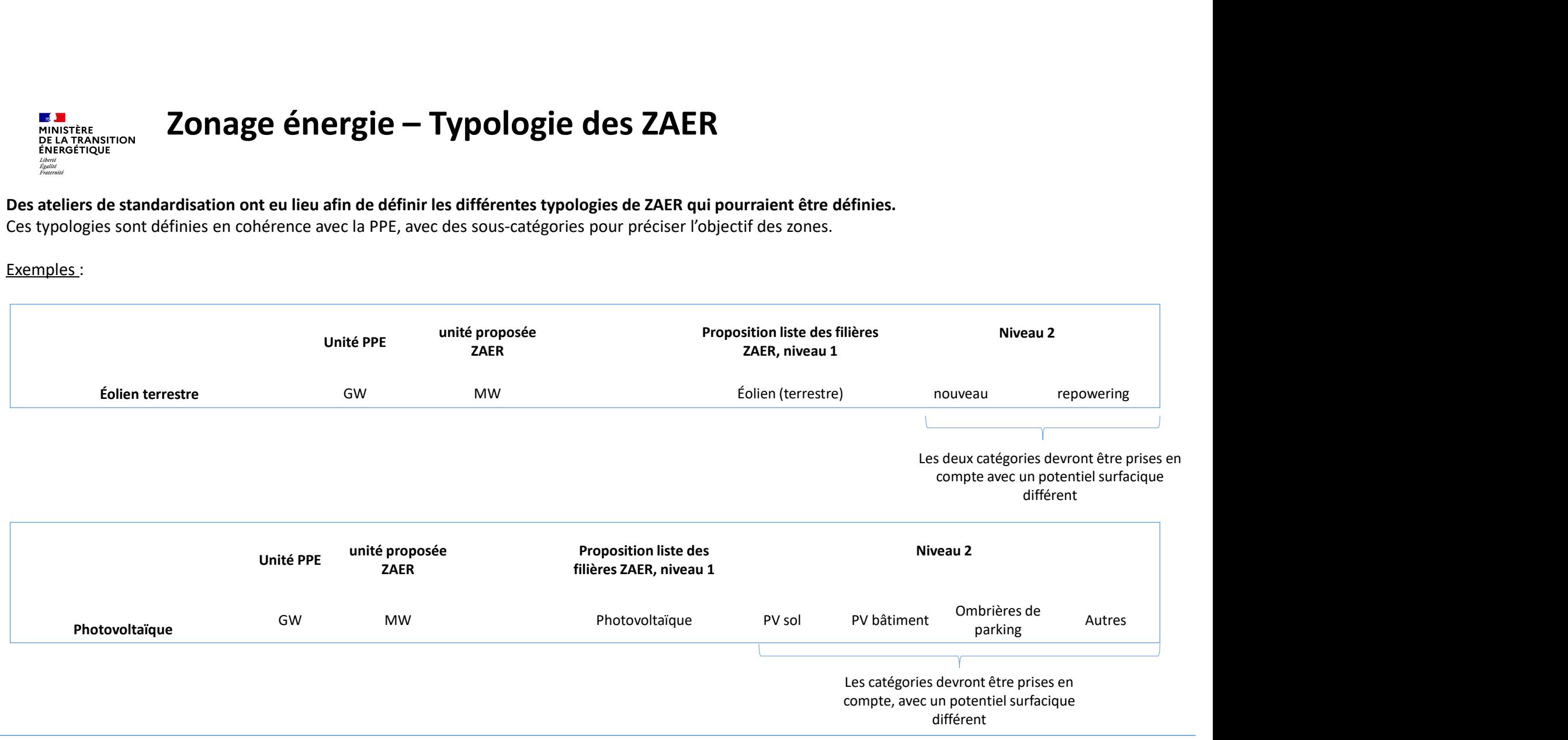

# **Calendrier de la planification<br>
- 2023 :<br>
- Mai/juin : Mise à disposition du portail et communication<br>
- Fin de l'année: Objectif de mise en place des Comités régionaux de<br>
- Décembre : Remontée des zones par les communes** Calendrier de la planification<br>
23 :<br>
Ali/juin : Mise à disposition du portail et communication<br>
- Fin de l'année: Objectif de mise en place des Comités régionaux de l'énergie<br>
- Décembre : Remontée des zones par les commu Calendrier de la planification<br><sup>-</sup> Mai/juin : Mise à disposition du portail et communication<br>- Fin de l'année: Objectif de mise en place des Comités régionaux de l'énergie<br>- Décembre : Remontée des zones par les communes a

- 
- 
- 

- 
- Calendrier de la planification<br>
23 :<br>
 Mai/juin : Mise à disposition du portail et communication<br>
 Fin de l'année: Objectif de mise en place des Comités régionaux de l'énergie<br>
 Décembre : Remontée des zones par les com
- 2023 :<br>- Mai/juin : Mise à disposition du portail et communication<br>- Fin de l'année: Objectif de mise en place des Comités régionaux de l'énergie<br>- Décembre : Remontée des zones par les communes auprès des référents préf **Calendrier de la planification<br>
- Kratiquin : Mise à disposition du portail et communication<br>
- Fin de l'année: Objectif de mise en place des Comités régionaux de l'énergie<br>
- Décembre : Remontée des zones par les commune Calendrier de la planification<br>
Scartographie est insuffication du portal et communication**<br>
Fin de l'année: **Objectif de mise en place des Comités régionaux de l'énergie**<br>
Décembre : Remontée des zones par les communes a Calendrier de la planification<br>
- Mai/juin : Mise à disposition du portail et communication<br>
- Fin de l'année: Objectif de mise en place des Comités régionaux de l'énergie<br>
- Décembre : Remontée des zones par les communes carbone **CALCONTER COMPLEM COMPLEM COMPLEM 10**<br>
2023 :<br>
- Mai/juin : Mise à disposition du portail et communication<br>
- Fin de l'année: Objectif de mise en place des Comités régiona<br>
- Décembre : Remontée des zones par les communes 23 :<br>
- Mai/juin : Mise à disposition du portail et communication<br>
- Fim de l'année: Objectif de mise en place des Comités régionaux de l'énergie<br>
- Décembre : Remontée des zones par les communes auprès des référents préfe 23 :<br>- Mai/juin : Mise à disposition du portail et communication<br>- Fin de l'année: Objectif de mise en place des Comités régionaux de l'énergie<br>- Décembre : Remontée des zones par les communes auprès des référents préfecto - Mai/juin : Mise à disposition du portail et communication<br>- Fin de l'année: Objectif de mise en place des Comités régionaux de l'énergie<br>- Accelération gar les sones par les communes auprès des référents préfectoraux<br>- A

- l'Energie
- 
- 

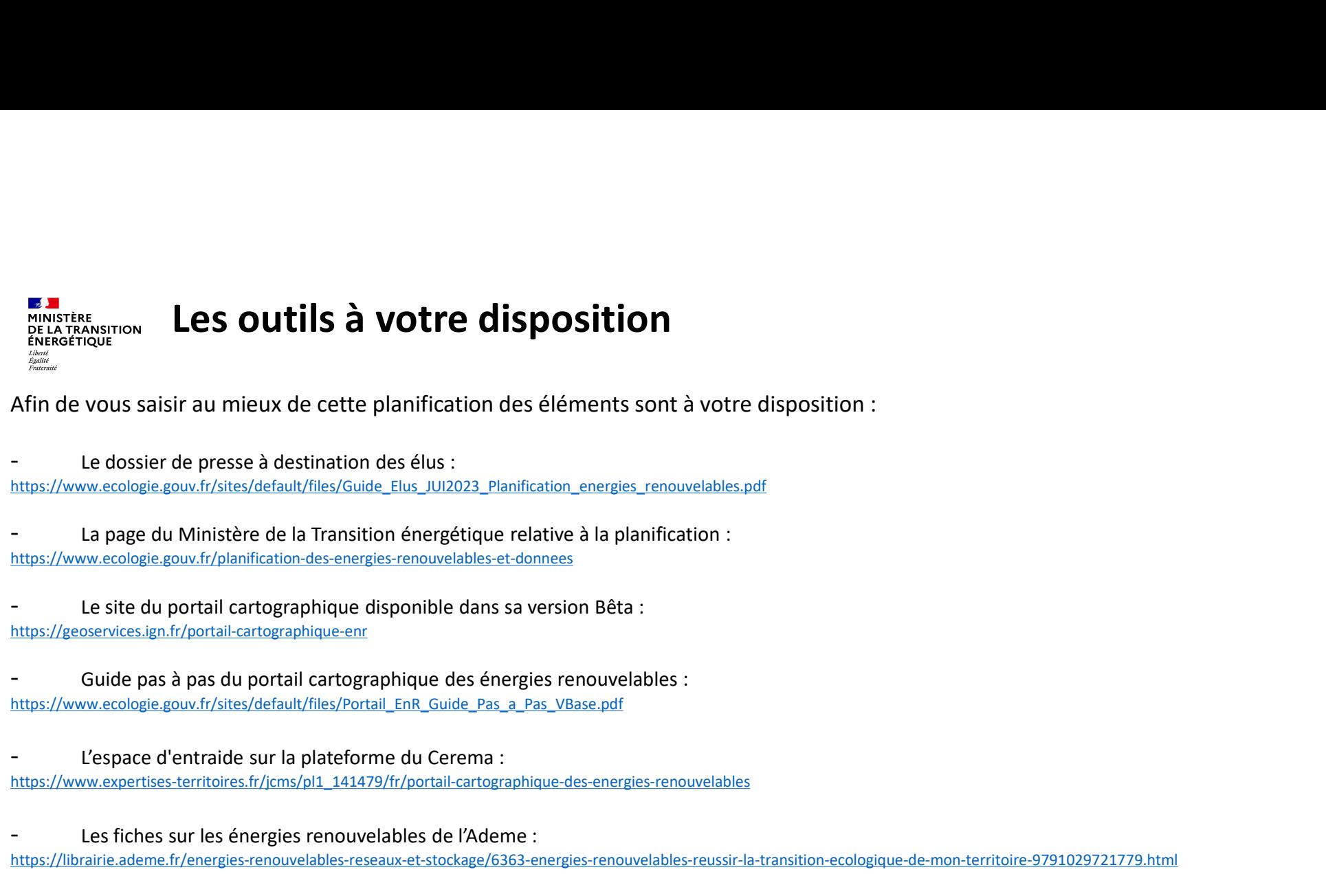

Afin de vous saisir au mieux de cette planification des éléments sont à votre disposition :

https://www.ecologie.gouv.fr/sites/default/files/Guide\_Elus\_JUI2023\_Planification\_energies\_renouvelables.pdf

https://www.ecologie.gouv.fr/planification-des-energies-renouvelables-et-donnees

https://geoservices.ign.fr/portail-cartographique-enr

- Guide pas à pas du portail cartographique des énergies renouvelables : https://www.ecologie.gouv.fr/sites/default/files/Portail\_EnR\_Guide\_Pas\_a\_Pas\_VBase.pdf

https://www.expertises-territoires.fr/jcms/pl1\_141479/fr/portail-cartographique-des-energies-renouvelables

Le site du portail cartographique disponible dans sa version Bêta :<br>
https://exoset.com/folootasical.com/gaphique des énergies renouvelables :<br>
- Guide pas à pas ou portail actographique des énergies renouvelables :<br>
- Use Afin de vous saisir au mieux de cette planification des éléments sont à votre disposition :<br>
- Le dossier de presse à destination des élus :<br>
https://www.coologie.gov.lr/siles/debul/liles/Guide.Eu, JUR2023\_Planification.co https://librairie.ademe.fr/energies-renouvelables-reseaux-et-stockage/6363-energies-renouvelables-reussir-la-transition-ecologique-de-mon-territoire-9791029721779.html - Le dossier de presse à destination des élus :<br>
Hutps://www.ecologie.gov.f/r/sites/default/files/Solide\_EUs\_JU2023\_Planification\_energies\_renouvelables.pdf<br>
- La page du Ministère de la Transition desengétique relative à

https://data.enedis.fr/pages/bilan-de-mon-territoire/

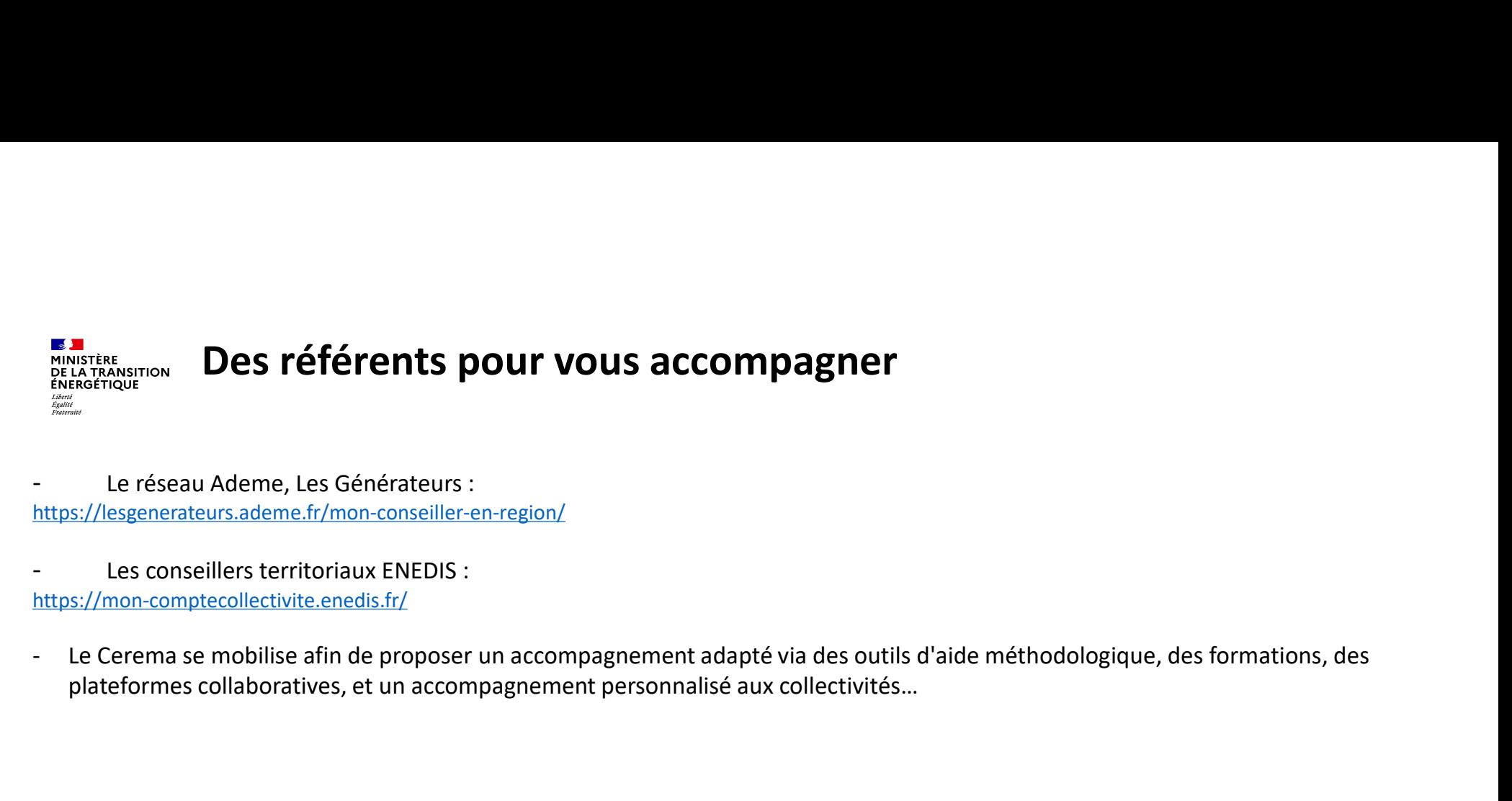

https://lesgenerateurs.ademe.fr/mon-conseiller-en-region/

https://mon-comptecollectivite.enedis.fr/

- Le Cerema se mobilise afin de proposer un accompagnement adapté via des outils d'aide méthodologique, des formations, des<br>plateformes collaboratives, et un accompagnement personnalisé aux collectivités...<br> $\overline{\phantom{a}}$ plateformes collaboratives, et un accompagnement personnalisé aux collectivités…